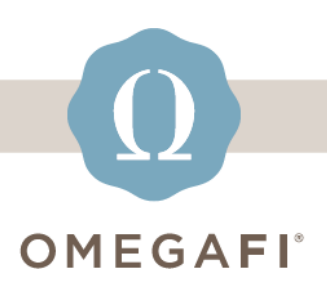

January 4, 2024

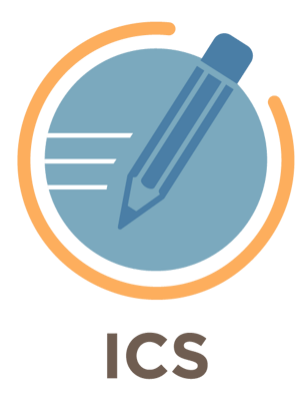

## **Hey, Hi there. You now have the option to create individual schedules for Round 1.**

**Read this [article](https://ics-tw.zendesk.com/hc/en-us/articles/15323408808333-Am-I-able-to-make-individual-schedules-for-the-1st-round-instead-of-Recruit-Counselor-groups-?utm_source=hs_email&utm_medium=email&_hsenc=p2ANqtz--_BREwQ9yf6V9tI-NOGTwfB8WVQPs9a6iUR3F8PvC-mymEVABCB4NSKwoab_uVqdfEMrhB) for instructions or watch the video below for a step by step tutorial.**

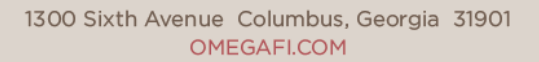

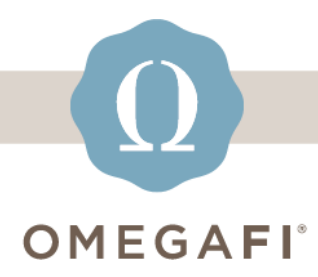

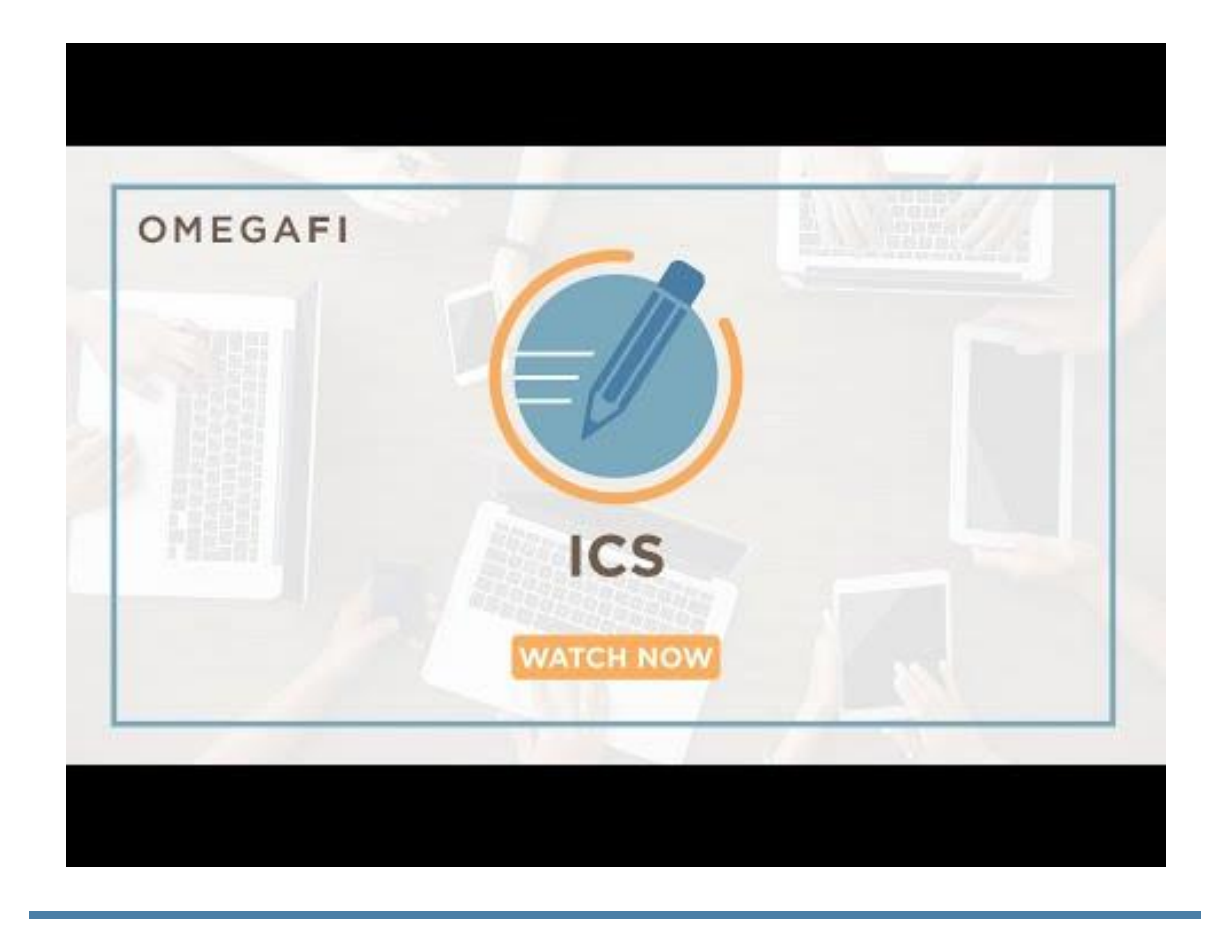

**Need help? Use the [ICS Help Center!](https://ics-tw.zendesk.com/hc/en-us?utm_source=hs_email&utm_medium=email&_hsenc=p2ANqtz--_BREwQ9yf6V9tI-NOGTwfB8WVQPs9a6iUR3F8PvC-mymEVABCB4NSKwoab_uVqdfEMrhB) Search for** 

**articles 24/7 to answer any questions.**

**Need login support?** *Watch the* **[How to Log](https://ics-tw.zendesk.com/hc/en-us/articles/13883543558029-How-to-Log-into-ICS?utm_source=hs_email&utm_medium=email&_hsenc=p2ANqtz--_BREwQ9yf6V9tI-NOGTwfB8WVQPs9a6iUR3F8PvC-mymEVABCB4NSKwoab_uVqdfEMrhB)  [Into](https://ics-tw.zendesk.com/hc/en-us/articles/13883543558029-How-to-Log-into-ICS?utm_source=hs_email&utm_medium=email&_hsenc=p2ANqtz--_BREwQ9yf6V9tI-NOGTwfB8WVQPs9a6iUR3F8PvC-mymEVABCB4NSKwoab_uVqdfEMrhB) ICS** *or* **[Issues logging into ICS](https://ics-tw.zendesk.com/hc/en-us/articles/13888267489421-Users-having-issue-logging-into-ICS?utm_source=hs_email&utm_medium=email&_hsenc=p2ANqtz--_BREwQ9yf6V9tI-NOGTwfB8WVQPs9a6iUR3F8PvC-mymEVABCB4NSKwoab_uVqdfEMrhB)***.*

**Questions? Email [support@icsmg.com](mailto:support@icsmg.com?subject=ICS%20Help) or text 855.755.8551 (text only). Also see: [How will ICS manage the issues I](https://ics-tw.zendesk.com/hc/en-us/articles/7996804377101-How-will-ICS-manage-the-issues-I-report-?utm_source=hs_email&utm_medium=email&_hsenc=p2ANqtz--_BREwQ9yf6V9tI-NOGTwfB8WVQPs9a6iUR3F8PvC-mymEVABCB4NSKwoab_uVqdfEMrhB)  [report?](https://ics-tw.zendesk.com/hc/en-us/articles/7996804377101-How-will-ICS-manage-the-issues-I-report-?utm_source=hs_email&utm_medium=email&_hsenc=p2ANqtz--_BREwQ9yf6V9tI-NOGTwfB8WVQPs9a6iUR3F8PvC-mymEVABCB4NSKwoab_uVqdfEMrhB)**

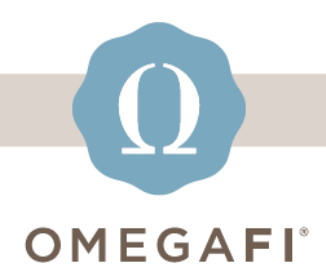

1300 Sixth Avenue Columbus, Georgia 31901 OMEGAFI.COM